# Oracle® Communications InterWorking and Mediation Function (IWF) Cloud Native User's Guide

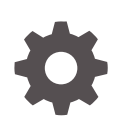

Release 1.5 F33290-01 July 2020

ORACLE

Oracle Communications InterWorking and Mediation Function (IWF) Cloud Native User's Guide, Release 1.5

F33290-01

Copyright © 2019, 2020, Oracle and/or its affiliates.

This software and related documentation are provided under a license agreement containing restrictions on use and disclosure and are protected by intellectual property laws. Except as expressly permitted in your license agreement or allowed by law, you may not use, copy, reproduce, translate, broadcast, modify, license, transmit, distribute, exhibit, perform, publish, or display any part, in any form, or by any means. Reverse engineering, disassembly, or decompilation of this software, unless required by law for interoperability, is prohibited.

The information contained herein is subject to change without notice and is not warranted to be error-free. If you find any errors, please report them to us in writing.

If this is software or related documentation that is delivered to the U.S. Government or anyone licensing it on behalf of the U.S. Government, then the following notice is applicable:

U.S. GOVERNMENT END USERS: Oracle programs (including any operating system, integrated software, any programs embedded, installed or activated on delivered hardware, and modifications of such programs) and Oracle computer documentation or other Oracle data delivered to or accessed by U.S. Government end users are "commercial computer software" or "commercial computer software documentation" pursuant to the applicable Federal Acquisition Regulation and agency-specific supplemental regulations. As such, the use, reproduction, duplication, release, display, disclosure, modification, preparation of derivative works, and/or adaptation of i) Oracle programs (including any operating system, integrated software, any programs embedded, installed or activated on delivered hardware, and modifications of such programs), ii) Oracle computer documentation and/or iii) other Oracle data, is subject to the rights and limitations specified in the license contained in the applicable contract. The terms governing the U.S. Government's use of Oracle cloud services are defined by the applicable contract for such services. No other rights are granted to the U.S. Government.

This software or hardware is developed for general use in a variety of information management applications. It is not developed or intended for use in any inherently dangerous applications, including applications that may create a risk of personal injury. If you use this software or hardware in dangerous applications, then you shall be responsible to take all appropriate fail-safe, backup, redundancy, and other measures to ensure its safe use. Oracle Corporation and its affiliates disclaim any liability for any damages caused by use of this software or hardware in dangerous applications.

Oracle and Java are registered trademarks of Oracle and/or its affiliates. Other names may be trademarks of their respective owners.

Intel and Intel Inside are trademarks or registered trademarks of Intel Corporation. All SPARC trademarks are used under license and are trademarks or registered trademarks of SPARC International, Inc. AMD, Epyc, and the AMD logo are trademarks or registered trademarks of Advanced Micro Devices. UNIX is a registered trademark of The Open Group.

This software or hardware and documentation may provide access to or information about content, products, and services from third parties. Oracle Corporation and its affiliates are not responsible for and expressly disclaim all warranties of any kind with respect to third-party content, products, and services unless otherwise set forth in an applicable agreement between you and Oracle. Oracle Corporation and its affiliates will not be responsible for any loss, costs, or damages incurred due to your access to or use of third-party content, products, or services, except as set forth in an applicable agreement between you and Oracle.

## **Contents**

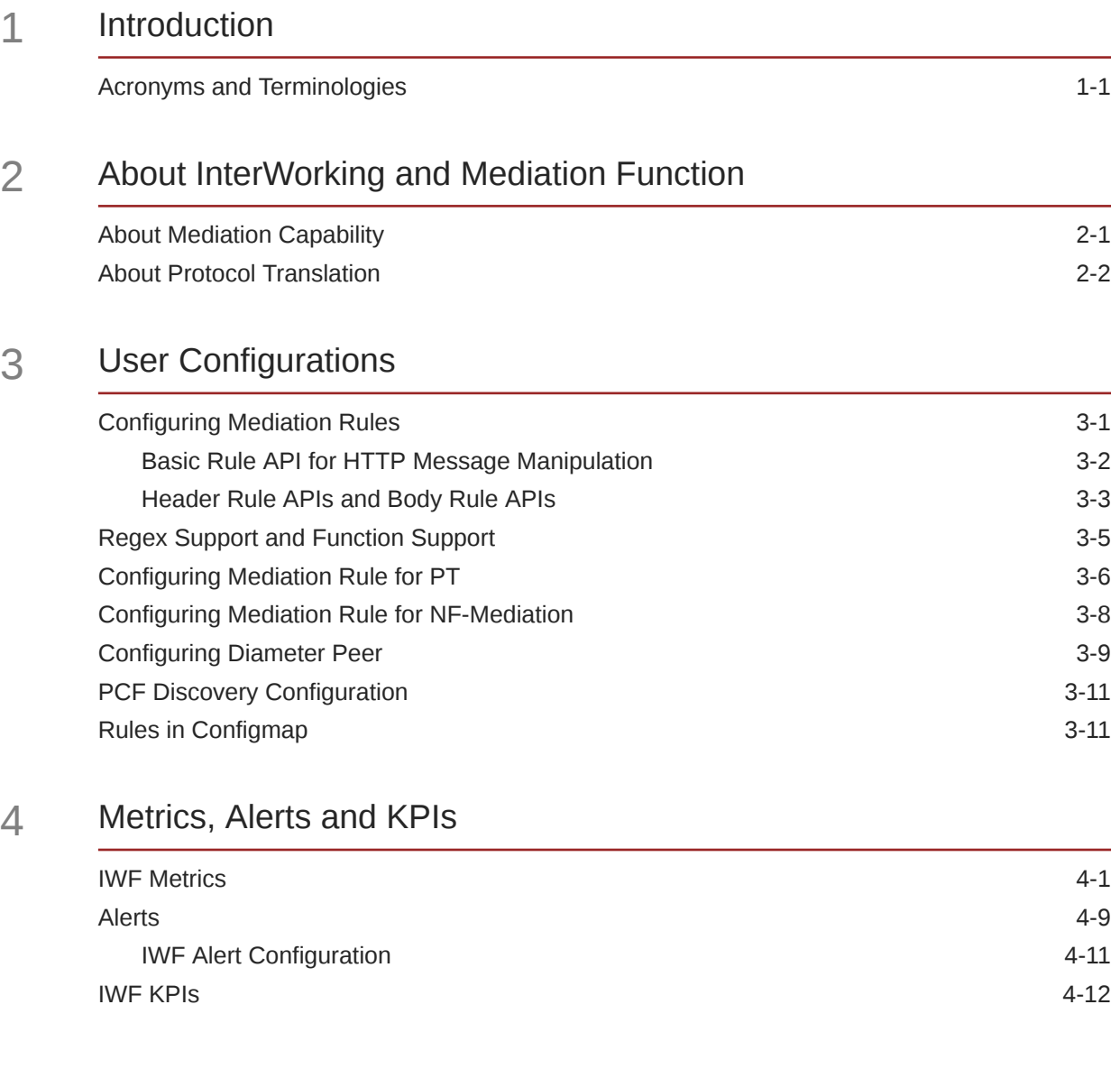

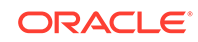

## My Oracle Support

My Oracle Support [\(https://support.oracle.com\)](https://support.oracle.com) is your initial point of contact for all product support and training needs. A representative at Customer Access Support can assist you with My Oracle Support registration.

Call the Customer Access Support main number at 1-800-223-1711 (toll-free in the US), or call the Oracle Support hotline for your local country from the list at [http://](http://www.oracle.com/us/support/contact/index.html) [www.oracle.com/us/support/contact/index.html.](http://www.oracle.com/us/support/contact/index.html) When calling, make the selections in the sequence shown below on the Support telephone menu:

- **1.** Select **2** for New Service Request.
- **2.** Select **3** for Hardware, Networking and Solaris Operating System Support.
- **3.** Select one of the following options:
	- For Technical issues such as creating a new Service Request (SR), select **1**.
	- For Non-technical issues such as registration or assistance with My Oracle Support, select **2**.

You are connected to a live agent who can assist you with My Oracle Support registration and opening a support ticket.

My Oracle Support is available 24 hours a day, 7 days a week, 365 days a year.

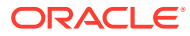

## What's New in This Guide

#### **New and Updated Features in Release 1.5:**

This section introduces the documentation updates for Release 1.5 in InterWorking and Mediation Function (IWF) Cloud Native User's Guide.

- Added new Metrics and Alerts
- Updated the following rules:
	- Mediation Rules
	- NF Mediation Rules
	- PT Mediation Rule

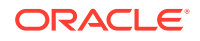

### List of Figures

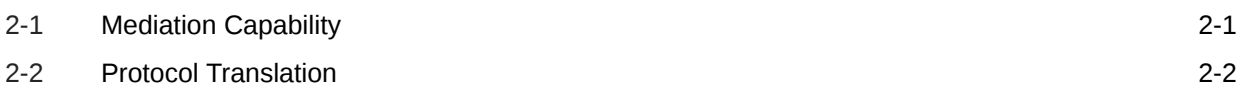

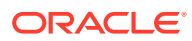

### List of Tables

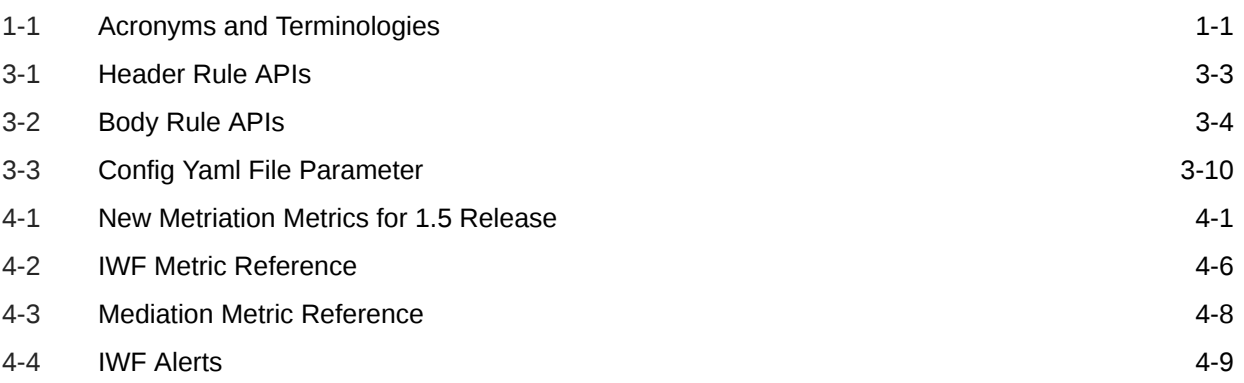

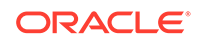

# <span id="page-7-0"></span>1 Introduction

This document provides information for using InterWorking and Mediation Function in the 5G Core Network.

The Oracle Communications 5G InterWorking and Mediation Function is a Cloud-Native solution based on micro-services architecture enabling 5G Core Network Functions (NF) to communicate with EPC network elements.

The InterWorking and Mediation Function is deployed as an independent network function in the 5G core network or as a part of Oracle 5G core NFs, which include Network Repository Function, Security Edge Protection Proxy, and Service Communication Proxy, as independent micro services within the 5G core NF.

### Acronyms and Terminologies

The following table provides information about the acronyms and terminologies used in the document.

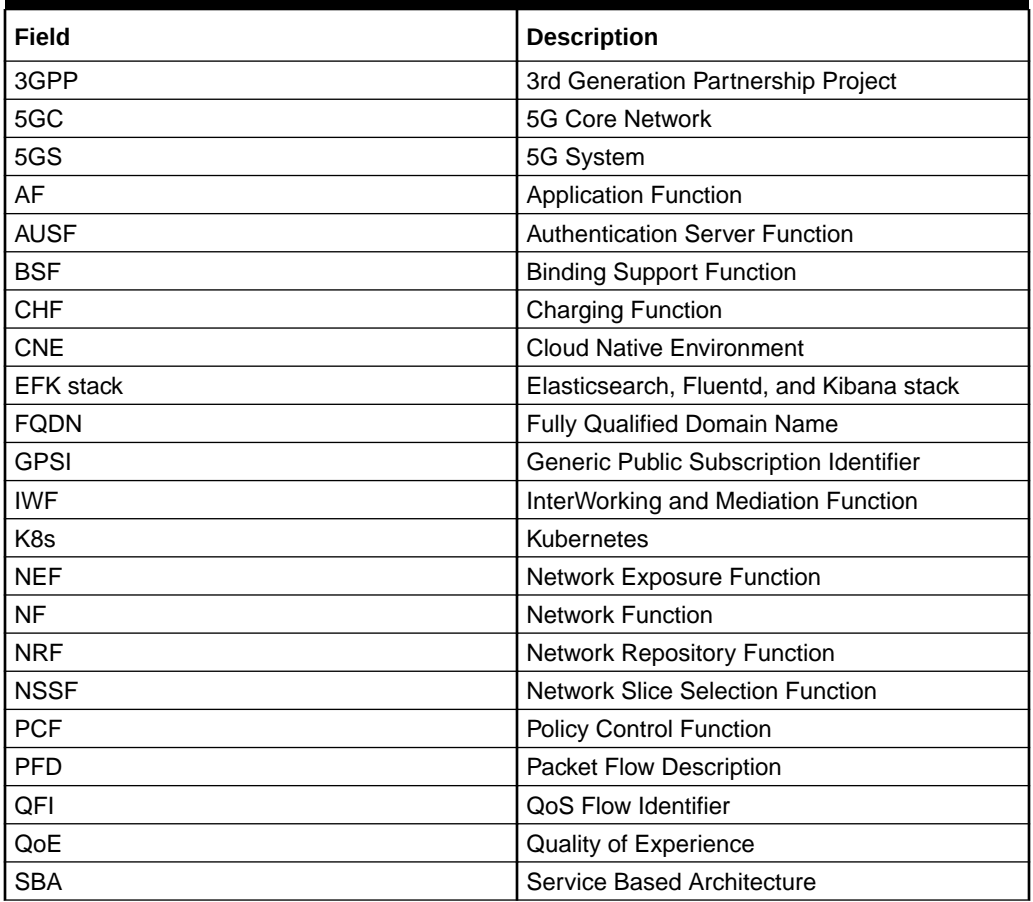

#### **Table 1-1 Acronyms and Terminologies**

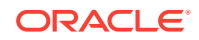

| Field       | <b>Description</b>                 |
|-------------|------------------------------------|
| <b>SBI</b>  | Service Based Interface            |
| <b>SCP</b>  | <b>Service Communication Proxy</b> |
| <b>SEPP</b> | Security Edge Protection Proxy     |
| <b>SMF</b>  | Session Management Function        |
| <b>SUPI</b> | Subscription Permanent Identifier  |
| <b>UDR</b>  | Unified Data Repository            |
| <b>UDSF</b> | Unstructured Data Storage Function |

**Table 1-1 (Cont.) Acronyms and Terminologies**

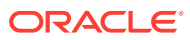

## <span id="page-9-0"></span>2 About InterWorking and Mediation Function

The key capabilities of InterWorking and Mediation Function include:

- **Protocol Translation:**
	- Allows 5GC NF to interwork the EPC network elements or vice versa
	- Supports diameter to HTTP/2 and vice versa protocol conversion capabilities
- **Message Mediation:**
	- Allows API transformation to resolve inter-NF inter-operational issues
	- Allows users to create policy rules to execute mediation transformation

### About Mediation Capability

Mediation capability:

- Allows user to perform HTTP/2 signaling API message mediation with vendorspecific implementations and resolve interoperability issues for 5GC inter-NF communication.
- Supports dynamic message transformation based on the configured policy rules.

#### **Figure 2-1 Mediation Capability**

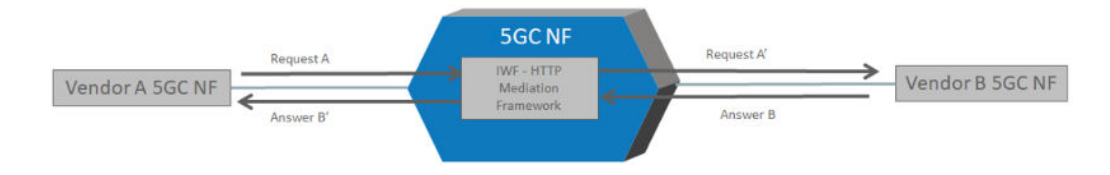

The IWF mediation feature allows the user to configure the mediation policies that are executed on incoming and outgoing NF messages.

The IWF Mediation supports the following capabilities:

- **Header:** Used to make custom changes to the request and/or response headers (add, remove, and modify).
- **Body IEs:** Used to make custom changes to HTTP message bodies.
- **Method/Status Code:** Used to update the method name or status code in messages.
- **URL Rewriting:** Modify any URLs in the API messages.
- **Transformation:** Used to convert between JSON and XML.
- **Message Actions:** Forward/Reject/Drop/Message Copy the messages based on configured rules.

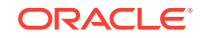

### <span id="page-10-0"></span>About Protocol Translation

The Protocol Translation enables inter-working between EPC network elements and 5GC NFs. Perform mapping of HTTP/2 to Diameter messages and vice versa.

#### **Figure 2-2 Protocol Translation**

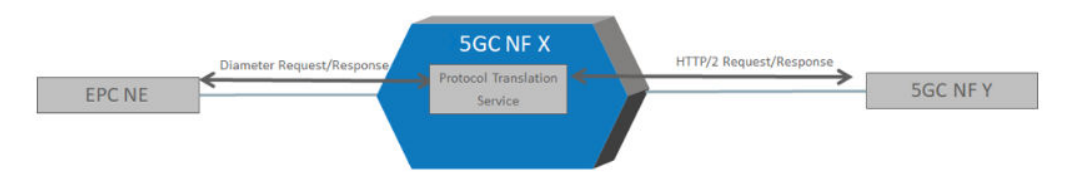

Protocol translation enables migration and inter-working strategy for an LTE network by performing protocol translation.

- Diameter-HTTP/2 inter-working is based on generic framework using IE mapping configuration and includes built-in support for the following Diameter-HTTP/2 interworking use cases.
	- Inter-working between AF(CSCF) & PCF for IMS, QoS Control, SDC, and so on, use cases - Rx to N5
	- Inter-working between NF & PCRF for IMS, QoS Control, SDC, and so on, use cases - N7 to Gx
- Supports for HTTP/2 to HTTP/1.1
- Supports payload transformation JSON to XML
- Supports customization of inter-working IEs of HTTP/2 and diameter messages

#### PCF Session Binding Discovery success case

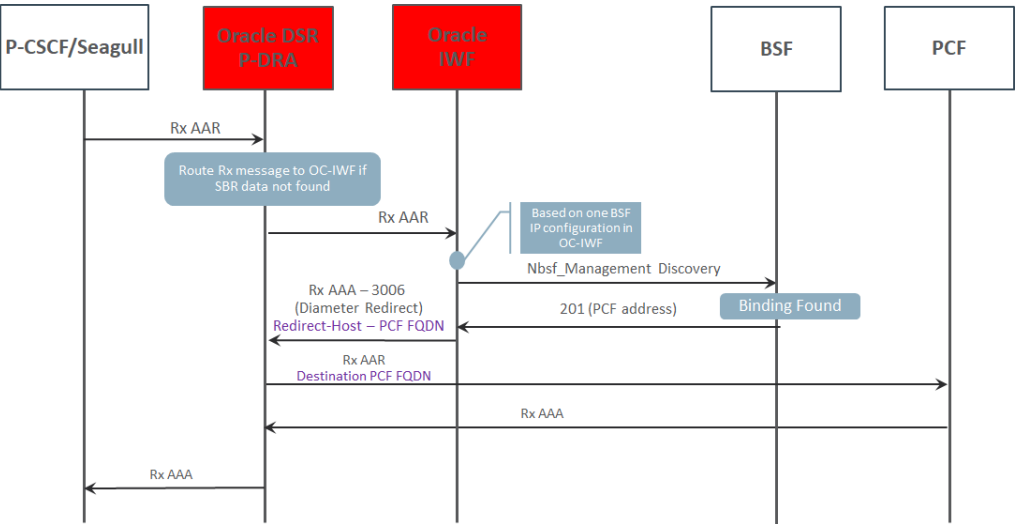

# <span id="page-11-0"></span>3 User Configurations

The user can perform the following configurations in the InterWorking and Mediation Function:

- Configuring Mediation Rules
- [Basic Rule APIs for HTTP Message Manipulation](#page-12-0)
- [Header Rule APIs and Body Rule APIs](#page-13-0)
- [Regex Support and Function Support](#page-15-0)
- [Configuring Mediation Rule for PT](#page-16-0)
- Configuring Mediation Rule for NF-Mediation
- [Configuring Diameter Peer](#page-19-0)
- **BSF Configuration**
- [Rules in Configmap](#page-21-0)

### Configuring Mediation Rules

User can prepare their own Mediation rules to apply on HTTP Request and Response. Refer to the following sample rules to create new Mediation Rules.

#### **HTTP Request Header Manipulation Rule**

Following is a sample HTTP request header manipulation rule.

```
rule "Http-Req-Header-Manipulation-Rule"
when
     req : Request(headers.has("Header Name"))
then
    req.headers.add("Header Name","Value")
    req.headers.put("Header Name","Value")
     req.headers.set("Header Name","Value")
     req.headers.del("Header Name")
end
```
#### **HTTP Request Body Manipulation Rule**

Following is a sample HTTP request body manipulation rule.

```
rule "Http-Req-Body-Manipulation_Rule"
     salience 20
when
     req : Request(body.get("JSONPath") == "value")
then
     req.body.add("JSONPATH","Value")
```
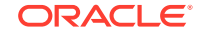

```
 req.body.put("JSONPATH","Key","Value")
     req.body.set("JSONPATH","Value")
     req.body.del("JSONPath")
end
```
#### **HTTP Response Header Manipulation Rule**

Following is a sample HTTP response header manipulation rule.

```
rule "Http-Rsp-Header-Manipulation-Rule"
when
     rsp : Response(headers.has("Header Name"))
then
     rsp.headers.add("Header Name","Value")
     rsp.headers.put("Header Name","Value")
     rsp.headers.set("Header Name","Value")
     rsp.headers.del("Header Name")
end
```
#### **HTTP Response Body Manipulation Rule**

Following is a sample HTTP response body manipulation rule.

```
rule "Http-Rsp-Body-Manipulation_Rule"
     salience 20
when
     rsp : Response(body.get("JSONPath") == "value")
then
     rsp.body.add("JSONPATH","Value")
     rsp.body.put("JSONPATH","Key","Value")
     rsp.body.set("JSONPATH","Value")
     rsp.body.del("JSONPath")
end
```
### Basic Rule API for HTTP Message Manipulation

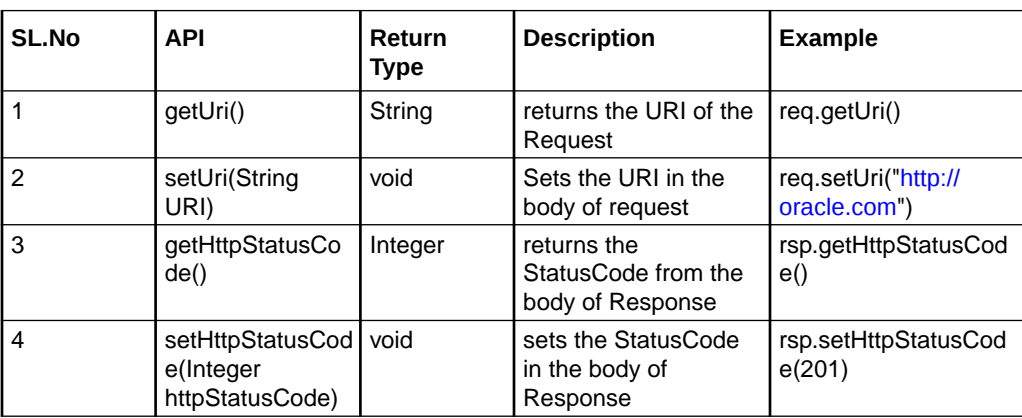

Following are the APIs for HTTP Message Manipulation:

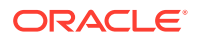

<span id="page-13-0"></span>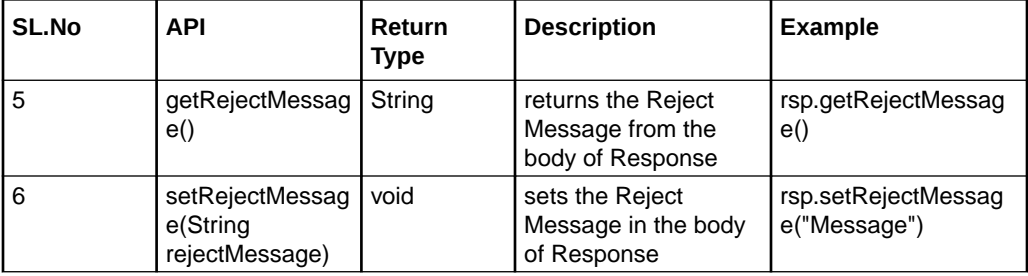

### Header Rule APIs and Body Rule APIs

The following are the new header APIs which are being supported in mediation from release 1.5.0:

**Header Rule APIs**

| SL.No          | <b>API</b>                                               | <b>Return Type</b> | <b>Description</b>                                                                                                    | <b>Example</b>                                            |
|----------------|----------------------------------------------------------|--------------------|----------------------------------------------------------------------------------------------------|-----------------------------------------------------------|
| $\mathbf{1}$   | get(String key)                                          | String             | Returns a header value<br>with that key.                                                                                      | req.headers.get("he<br>ader")                             |
| $\mathfrak{p}$ | has(String key)                                          | Boolean            | Returns true/false<br>depending on whether<br>the header is present or<br>not.                                                | req.headers.has("he<br>ader")                             |
| 3              | has (String key,<br>String value)                        | Boolean            | Returns true/false<br>depending on whether<br>the header is present<br>with that value or not.                                | req.headers.has("he<br>ader","value")                     |
| 4              | put(String key,<br>String value)                         | Boolean            | Add the header with<br>given key and value if<br>does not find or updates<br>the header with value if<br>the given key found. | req.headers.put("he<br>ader","value")                     |
| 5              | add(String key,<br>String value);                        | <b>Boolean</b>     | Add the header with<br>given key and value if<br>does not find                                                                | req.headers.add("he<br>ader","value")                     |
| 6              | set(String key,<br>String value);                        | Boolean            | Updates the header with<br>value if the given key<br>found                                                                    | req.headers.set("he<br>ader","value")                     |
| 7              | set(String key,<br>String oldValue,<br>String newValue); | Boolean            | Update the header with<br>new value if the existing<br>value matches with<br>oldValue                                         | req.headers.set("he<br>ader"," old<br>value","new value") |
| 8              | del(String key)                                          | Boolean            | Delete the header                                                                                                    | req.headers.del("he<br>ader")                             |
| 9              | del(String key,<br>String value)                         | <b>Boolean</b>     | Delete the header if it<br>matches with given key<br>and value                                                                | req.headers.del("he<br>ader","value")                     |
| 10             | count();                                                 | Integer            | Returns the count of<br>total numbers of all<br>headers.                                                                      | req.headers.count()                                       |

**Table 3-1 Header Rule APIs**

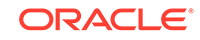

| <b>SL.No</b> | <b>API</b>                         | <b>Return Type</b> | <b>Description</b>                                                            | <b>Example</b>                          |
|--------------|------------------------------------|--------------------|-------------------------------------------------------------------------------|-----------------------------------------|
| 11           | count(String key);                 | Integer            | Returns the count<br>of total numbers of<br>headers with the key.             | reg.headers.count("<br>header")         |
| 12           | count(String key,<br>String value) | Integer            | Returns the count<br>of total numbers of<br>headers with the key<br>and value | req.headers.count("<br>header","value") |

<span id="page-14-0"></span>**Table 3-1 (Cont.) Header Rule APIs**

#### **Body Rule APIs**

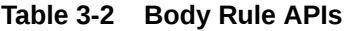

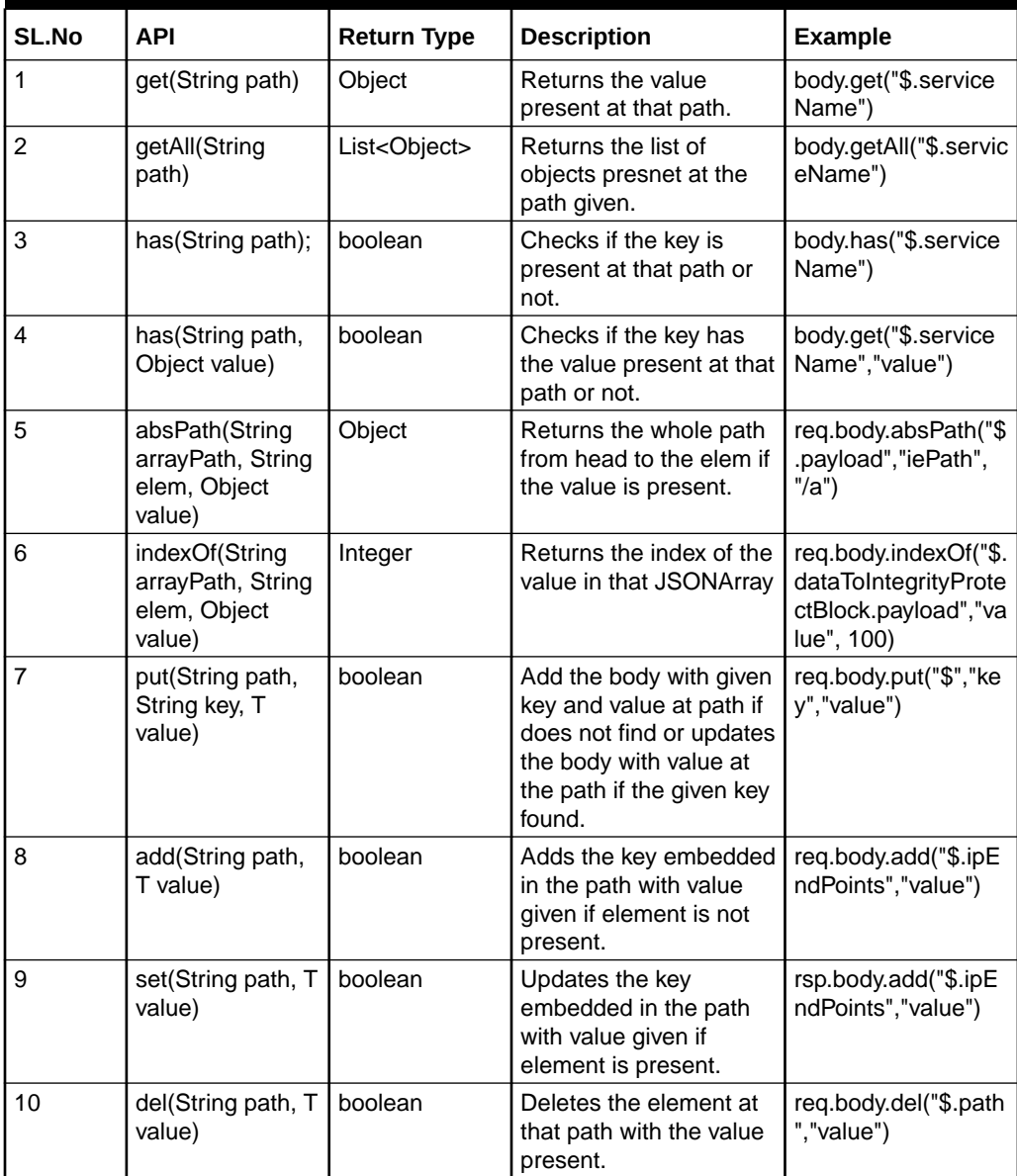

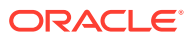

<span id="page-15-0"></span>**Table 3-2 (Cont.) Body Rule APIs**

| <b>SL.No</b> | <b>API</b>       | <b>Return Type</b> | <b>Description</b>                           | <b>Example</b>        |
|--------------|------------------|--------------------|----------------------------------------------|-----------------------|
| 11           | del(String path) | boolean            | <b>I</b> Deletes the element at<br>that path | reg.body.del("\$.path |

### Regex Support and Function Support

The following are the other support for rules:

#### **Regex Support**

```
rule "regex rule"
when
    req : Request(headers.get("x-number") matches "[0-9]")
then
   req.headers.put( "Header name", "value")
end
rule "regex rule2"
when
    req : Request(body.get("$.serviceName").toString() matches 
"succ(-.*0-0-0.*")then
    req.body.put("$","new key","value")
end
Example:
suci-0-123-45-0-0-0-0-1-17-
e9b9916c911f448d8792e6b2f387f85d3ecab9040049427d9edbb5431b0bc711023be6a0
57f34956ba21b45d936238aebeb7
In operator
rule "New Rule5"
when
   req : Request(headers.get("x-number") in (1,2,3,4,5 ))
then
    req.headers.put( "Header name", "value")
end
```
#### **Function Support**

```
function String update(String str){
   int a = Integer.parseInt(str);
  a = a + 1;str = " "+a; return str;
}
```
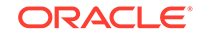

```
rule "Function"
when
    req : Request(headers.get("ADD")==1)
then
    req.headers.set("ADD",update(req.headers.get("ADD")))
end
```
### Configuring Mediation Rule for PT

Add the following rules to the mediation rules.

#### **Note:**

In the following rules, replace **PCF\_loadBalancerIP\_and\_Port** and **IWF\_loadBalancerIP\_and\_Port** with appropriate values.

```
rule "pt_d2h_to_nf_rule"
salience 1
when
     req : Request(headers.has("pt_dest_uri"))
then
req.setUri(req.headers.get("pt_dest_uri").replace("pcf.com","10.75.203.7
4:1000/simulation"))
     req.headers.del("pt_dest_uri")
end
rule "pt_rar_to_pcf_rule"
salience 1
when
   req : Request(req.getUri().toString() matches ".*(npcf-
policyauthorization)*(v1)*(notification)*(notify).*")
then
 req.getHttpMessageFactImpl().forwardPath = IWFConsts.FORWARD_TO_H2D
 req.headers.add("diameterApplicationId","16777236")
  req.headers.add("diameterCommandCode","258")
 req.headers.add("original-req-uri",req.getUri())
end
rule "pt aar to pcf rule"
salience 1
when
   req : Request(req.body.has("$.ascReqData.notifUri"))
then
req.body.add("$.ascReqData.notifUri",req.body.get("$.ascReqData.notifUri
").toString().replace("iwf.com","10.75.203.74:30079"))
req.body.add("$.ascReqData.evSubsc.notifUri",req.body.get("$.ascReqData.
evSubsc.notifUri").toString().replace("iwf.com","10.75.203.74:30079"))
```
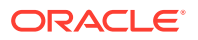

```
end
rule "pt_asr_to_pcf_rule"
salience 1
when
  req : Request(getUri().toString() matches ".*(npcf-
policyauthorization)*(v1)*(notification)*(terminate).*")
then
  req.getHttpMessageFactImpl().forwardPath=IWFConsts.FORWARD_TO_H2D
  req.headers.add("diameterApplicationId","16777236")
  req.headers.add("diameterCommandCode","274")
  req.headers.add("original-req-uri",req.getUri())
end
rule "pt_ccri_to_h2d_rule"
salience 1
when
req : Request(req.getUri() matches ".*(npcf-smpolicycontrol/v1/sm-
policies)(/\frac{1}{2}|\frac{1}{2})")
then
req.getHttpMessageFactImpl().forwardPath=IWFConsts.FORWARD_TO_H2D
req.headers.put("diameterApplicationId","16777238")
req.headers.put("diameterCommandCode","272")
req.headers.put("requestType","CREATE")
end
rule "pt_ccru_to_h2d_rule"
salience 1
when
req : Request(req.getUri() == \n .*(npcf-smpolicycontrol/v1/sm-policies/)
(.*)(/update)(/$|$)")
then
req.getHttpMessageFactImpl().forwardPath=IWFConsts.FORWARD_TO_H2D
req.headers.put("diameterApplicationId","16777238")
req.headers.put("diameterCommandCode","272")
req.headers.put("requestType","UPDATE")
req.headers.put("original-req-uri",req.getUri())
end
rule "pt_ccrt_to_h2d_rule"
salience 1
when
req : Request(req.getUri() matches ".*(npcf-smpolicycontrol/v1/sm-
policies/)(.*)(/delete)(/$|$)")
then
req.getHttpMessageFactImpl().forwardPath=IWFConsts.FORWARD_TO_H2D
req.headers.put("diameterApplicationId","16777238")
req.headers.put("diameterCommandCode","272")
req.headers.put("requestType","DELETE")
req.headers.put("original-req-uri",req.getUri())
end
```
### <span id="page-18-0"></span>Configuring Mediation Rule for NF-Mediation

Extracting the group name and the trigger point from the URLs provided below:

#### **Note:**

In rules, the "agenda-group" is used to categories the rule group using the group name and the trigger point that is provided in the URL.

URL Type 1: [http://{apiRoot}/nmediation-http/v1]

- The above URL does not have any group name or trigger point. So the rules that are without agenda-group are applicable on this.
- From the below reference rules, the rule default will be applied.

URL Type 2: [http://{apiRoot}/nmediation-http/v1/scp]

- The above URL has only the group name. So the rules that are under the agendagroup scp is applicable.
- From the below reference rules, the rule scp-rule-header-1 will be applied.

URL Type 3: [http://{apiRoot}/nmediation-http/v1/scp/triggerpoint2]

- The above URL has both the group name scp and the trigger point triggerpoint2. So the rules that are under the agenda-group scp-triggerpoint2 are applicable.
- From the below reference rules, the rule scp-rule-header-2 and scp-rulebody-1 will be applied.

Add the below rules to the mediation rules:

```
function Map<Object, Object> addObject() {
     return new HashMap<Object, Object>();
}
function ArrayList<Object> addArray() {
     return new ArrayList<Object>();
}
function Map<String,Object> ipEndPoints(String ipv4Address, String 
ipv6Address, String ipv6Prefix){
         Map< String,Object> ipEndPointObj = new HashMap< 
String,Object>();
         ipEndPointObj.put("ipv4Address", ipv4Address);
         ipEndPointObj.put("ipv6Address", ipv6Address);
         ipEndPointObj.put("ipv6Prefix",ipv6Prefix );
         return ipEndPointObj;
}
rule "New Rule1"
     agenda-group "scp"
when
```
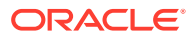

```
 req : Request(body.get("$.apiPrefix")=="/mediation")
then
     req.headers.put("x-dest-
path",req.body.get("$.apiPrefix").toString())
end
rule "New Rule2"
when
     req : 
Request(body.has("$.defaultNotificationSubscriptions[*].callbackUri","pc
f.oracle.com/pcs/v1.0/nrf/notifycallback"))
then
req.body.add("$.ipEndPoints",ipEndPoints("10.75.243.193","2001:0db8:85a3
:0000:0000:8a2e:0370:7335","2001:0db8:85a3"))
end
rule "New Rule3"
when
     req : Request(headers.has("x-forwarded-NF","PCF") && 
body.has("$.fqdn","pcf.oracle.com"))
then
     req.headers.put("x-forwarded-NF","AMF")
     req.body.put("$","fqdn","amf.oracle.com")
end
rule "New Rule4"
when
     req : Request(body.get("$.serviceName")=="svc1")
then
     req.headers.del("x-service-name")
end
rule "New Rule5"
when
    req : Request(headers.get("x-number") in (1,2,3,4,5 ))
then
    req.headers.put( "x-original-authority", "10.172.19.110:8080")
end
```
### Configuring Diameter Peer

The peer nodes are configured in the configmap-pcf-diam-gateway-servicediameter.yaml file present in the location chart pcf/templates.

#### **Note:**

The IWF does not listen for incoming connections, as the connection with diameter peer is always initiated by IWF.

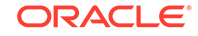

<span id="page-20-0"></span>Following is a sample yaml file.

```
apiVersion: v1
kind: ConfigMap
metadata:
   name: pcf-diam-gateway-config-peers
data:
   diameter-config-peers: |
     version: '0.3'
     kind: 'diameter-config'
     metadata:
       label: 'diameter-config-peers'
     setting:
      reconnectDelay: 3
      responseTimeout: 5
       connectionTimeOut: 3
       watchdogInterval: 6
       transport: 'TCP'
     # type: [af, dra]
     nodes:
       - name: 'P-CSCF'
         type: 'pcrf'
         responseOnly: true
         host: '10.75.215.205'
         port: 3880
         realm: 'ociwf.oracle.com'
         identity: 'pcrfsim.ociwf.oracle.com'
```
Table 3-3 provides information about the yaml file parameters.

| <b>Parameters</b> |              | <b>Definitions</b>                                                                 |  |  |
|-------------------|--------------|------------------------------------------------------------------------------------|--|--|
| reconnectDelay    |              | Time delay in seconds between successive<br>peer connection establishment attempts |  |  |
| responseTimeout   |              | Response timer value in seconds                                                    |  |  |
| connectionTimeOut |              | Connection timer value in seconds                                                  |  |  |
| watchdogInterval  |              | Inactivity time in seconds after which DWR will<br>be triggered                    |  |  |
| transport         |              | Transport protocol type "TCP"                                                      |  |  |
| Nodes (list)      | name         | Name of the peer node                                                              |  |  |
|                   | responseOnly | Indicates the Diameter GW proxy client or<br>server                                |  |  |
|                   | host         | IP address of the peer node                                                        |  |  |
|                   | port         | Port on which peer node listens for<br>connections                                 |  |  |
|                   | realm        | Realm of the peer node                                                             |  |  |
|                   | identity     | FQDN of the peer node                                                              |  |  |

**Table 3-3 Config Yaml File Parameter**

### <span id="page-21-0"></span>PCF Discovery Configuration

Update the BSF details in the pcfDiscovery section in ociwf-customvalues-1.5.0.yaml file

- **BSF (Binding Support Function) Configuration**
	- bsfSvc: FODN or IP of BSF service
	- bsfPort: Node Port of BSF service,
- **NRF Configuration**
	- requesterNfType: e.g. CUSTOM\_IWF
	- targetNfType: e.g. BSF
- **NRF Client configuration**
	- Update primaryNrfApiRoot with fqdn of the deployed nrf's ingress gateway
	- Update nrfClientType in profile (It must match with requesterNfType value provided in pcfDiscovery)

### Rules in Configmap

Reloading the IWF-Mediation ConfigMap, if in case any updates were made in the Rules.

The tool ociwf-rule-download\_tool.sh can be used to download the rule config map in a folder(folder name must be configmap name). It needs namespace as well as required configmap name. These rules then can be changed accordingly.

The tool ociwf-rule-upload tool.sh can be used to upload the rule config map from the existing config map folder. It needs namespace as well as required configmap name to be uploaded.

•If rules changed on iwf active mediation then use ociwf-iwf-mediation-configactive"as the name of configmap.

•If rules changed on iwf test mediation then use ociwf-iwf-mediation-config-test as the name of the configmap.

Reloading the NF-Mediation ConfigMap, if in case any updates were made in the Rules.

The tool ociwf-rule-download\_tool.sh can be used to download the rule config map in a folder(folder name will be configmap name). It needs namespace as well as required configmap name. These rules then can be changed accordingly.

The tool ociwf-rule-upload tool.sh can be used to upload the rule config map from the existing config map folder. It needs namespace as well as required configmap name to be uploaded.

•If rules changed on nf active mediation then use ociwf-nf-mediation-config-active as the name of the configmap.

•If rules changed on nf test mediation then use ociwf-nf-mediation-config-test as the name of the configmap.

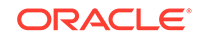

# <span id="page-22-0"></span>4 Metrics, Alerts and KPIs

This section provides the details of the Metrics, Alerts and KPIs applicable for InterWorking and Mediation Function.

- IWF Metrics
- [IWF Alerts](#page-30-0)
- [IWF KPIs](#page-33-0)

### IWF Metrics

The following are IWF Metrics:

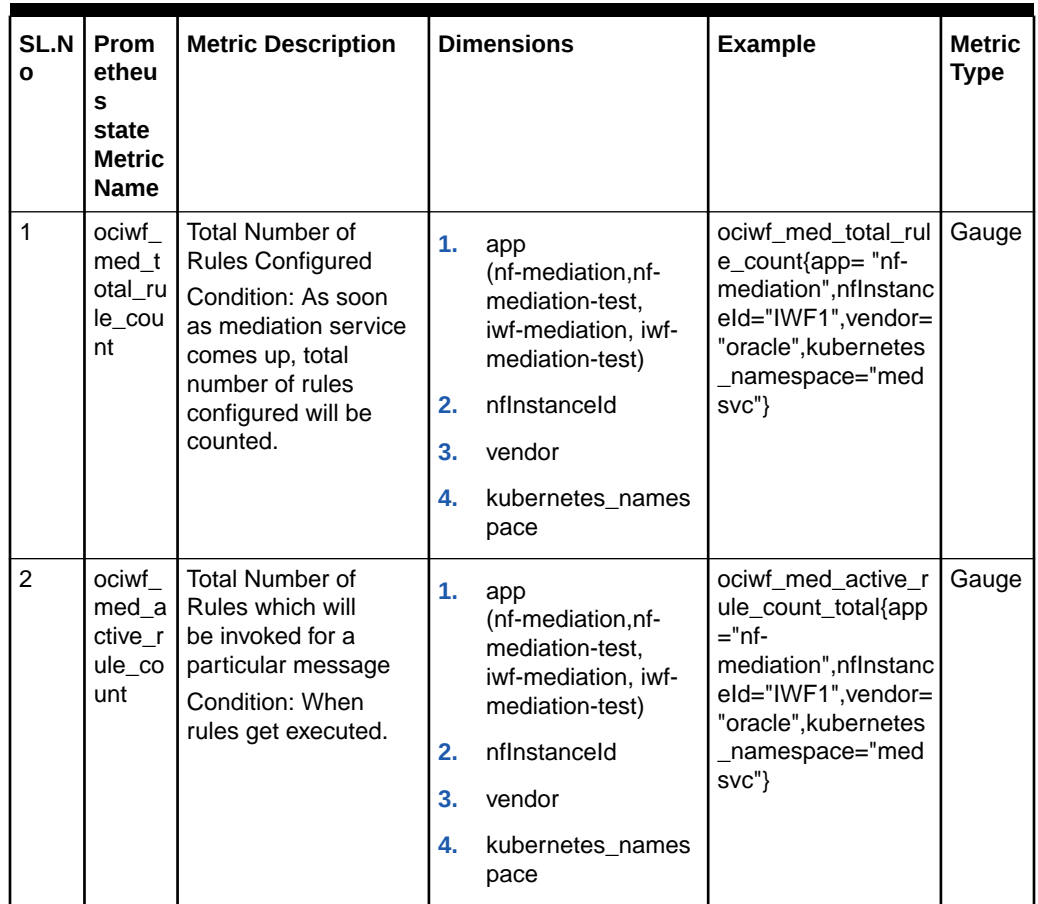

#### **Table 4-1 New Metriation Metrics for 1.5 Release**

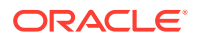

| SL.N<br><sup>o</sup>    | Prom<br>etheu<br>s<br>state<br><b>Metric</b><br><b>Name</b>    | <b>Metric Description</b>                                                                                            |                                                | <b>Dimensions</b>                                                                                                    | <b>Example</b>                                                                                                    | <b>Metric</b><br><b>Type</b> |
|-------------------------|----------------------------------------------------------------|----------------------------------------------------------------------------------------------------|------------------------------------------------|----------------------------------------------------------------------------------------------------|----------------------------------------------------------------------------------------------------|------------------------------|
| 3                       | ociwf<br>med i<br>ndividu<br>al_rule<br>exec<br>count<br>total | Total Number of times<br>a particular rule gets<br>invoked.<br>Condition: When<br>rules get executed                 | $\overline{1}$ .<br>2.<br>3.<br>4.<br>5.<br>6. | app<br>(nf-mediation, nf-<br>mediation-test,<br>iwf-mediation, iwf-<br>mediation-test)<br>nflnstanceld<br>vendor<br>kubernetes_names<br>pace<br>ruleName<br>ruleGroupName | sum(ociwf_med_ind<br>ividual_rule_exec_c<br>ount_total{app="nf-<br>mediation"}) by<br>(ruleName,ruleGrou<br>pName)  | Count<br>er                  |
| $\overline{\mathbf{A}}$ | ociwf<br>med_h<br>ttp_req<br>_total                            | <b>Total Number of</b><br>ingress messages to<br><b>NF</b><br>Condition: Whenever<br>a msg lands on nf-<br>mediaton. | 1.<br>2.<br>3.<br>4.<br>5.<br>6.               | app (nf-mediation,<br>iwf-mediation)<br>nflnstanceld<br>vendor<br>kubernetes names<br>pace<br>ruleGroupName<br>msgType<br>(consumerRequest,<br>producerResponse)          | ociwf_med_req_tota  <br>I{msgType="consum<br>erRequest",app="nf-<br>mediation", ruleGrou<br>pName="scp-<br>agenda"} | Count<br>er                  |

**Table 4-1 (Cont.) New Metriation Metrics for 1.5 Release**

| SL.N<br>O | Prom<br>etheu<br>s<br>state<br><b>Metric</b><br><b>Name</b> | <b>Metric Description</b>                                                             |          | <b>Dimensions</b>                                                                                      | <b>Example</b>                                                                                                    | Metric<br><b>Type</b> |
|-----------|-------------------------------------------------------------|---------------------------------------------------------------------------------------|----------|----------------------------------------------------------------------------------------------------|----------------------------------------------------------------------------------------------------|-----------------------|
| 5         | ociwf<br>med_h<br>ttp_rsp<br>_total                         | <b>Total Number of</b><br>egress messages<br>Condition: When nf<br>sends response     | 1.<br>2. | app<br>(nf-mediation, nf-<br>mediation-test,<br>iwf-mediation, iwf-<br>mediation-test)<br>nflnstanceld | ociwf_med_rsp_tota<br>l{msgType="consum<br>erRequest", ruleGro<br>upName="scp-<br>agenda", statusCode<br>$\sim=$ "2.*"} | Count<br>er           |
|           |                                                             |                                                                                       | 3.       | vendor                                                                                                 |                                                                                                    |                       |
|           |                                                             |                                                                                       | 4.       | kubernetes_names<br>pace                                                                               |                                                                                                    |                       |
|           |                                                             |                                                                                       | 5.       | ruleGroupName                                                                                          |                                                                                                    |                       |
|           |                                                             |                                                                                       | 6.       | statusCode<br>(supports specific<br>codes:: 200, 500,<br>503)                                          |                                                                                                    |                       |
|           |                                                             |                                                                                       | 7.       | msgType<br>(consumerRequest,<br>producerResponse)                                                      |                                                                                                    |                       |
| 6         | ociwf_<br>med_t<br>est_re<br>q_total                        | <b>Total Number of</b><br>Incoming messages<br>to NF Test mode<br>Condition: whenever | 1.       | app (nf-mediation-<br>test, iwf-mediation-<br>test)                                                    | ociwf_med_test_req<br>_total{msgType="co<br>nsumerRequest",ap<br>p="nf-mediation-                                       | Count<br>er           |
|           |                                                             | test mode is enabled                                                                  | 2.       | nflnstanceld                                                                                           | test", ruleGroupNam                                                                                                    |                       |
|           |                                                             |                                                                                       | 3.       | vendor                                                                                                 | e="scp-agenda"}                                                                                                    |                       |
|           |                                                             |                                                                                       | 4.       | kubernetes names<br>pace                                                                               |                                                                                                    |                       |
|           |                                                             |                                                                                       | 5.       | ruleGroupName                                                                                          |                                                                                                    |                       |
|           |                                                             |                                                                                       | 6.       | msgType<br>(consumerRequest,<br>producerResponse)                                                      |                                                                                                    |                       |

**Table 4-1 (Cont.) New Metriation Metrics for 1.5 Release**

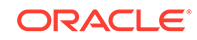

| SL.N<br>O      | Prom<br>etheu<br>S<br>state<br><b>Metric</b><br><b>Name</b>          | <b>Metric Description</b>                                                                                                    |                                                      | <b>Dimensions</b>                                                                                                    | <b>Example</b>                                              | <b>Metric</b><br>Type |
|----------------|----------------------------------------------------------------------|----------------------------------------------------------------------------------------------------|------------------------------------------------------|----------------------------------------------------------------------------------------------------|-------------------------------------------------------------|-----------------------|
| $\overline{7}$ | ociwf<br>med_t<br>est_rs<br>p_total                                  | <b>Total Number of</b><br>response by test<br>mode*<br>Condition: when<br>response is sent by nf<br>*Although test mode<br>won't send any<br>response but here<br>it means proper<br>execution of message<br>by test mode. | 1.<br>$\overline{2}$ .<br>3.<br>4.<br>5.<br>6.<br>7. | app<br>(nf-mediation, nf-<br>mediation-test,<br>iwf-mediation, iwf-<br>mediation-test)<br>nflnstanceld<br>vendor<br>kubernetes_names<br>pace<br>ruleGroupName<br>statusCode<br>(supports specific<br>codes:: 200, 500,<br>503)<br>msgType<br>(consumerRequest,<br>producerResponse) | ociwf_med_test_rsp<br>_total{msgType="co<br>nsumerRequest"} | Count<br>er           |
| 8              | ociwf<br>med<br>msg f<br>orward<br>ed_to_<br>test_m<br>ode to<br>tal | <b>Total Number of</b><br>Requests forwarded<br>to Test mode                                                                                                    | 1.                                                   | app(nf-mediation,<br>iwf-mediation)                                                                                                    | sum(ociwf_med_ms<br>g_forwarded_to_tes<br>t_mode_total)     | Count<br>er           |
| 9              | ociwf<br>med_r<br>ule_up<br>date s<br>tatus                          | If Rules Reloading<br>failed or successful<br>Value = $0 \{ \text{failed} \}$<br>Value = $1$ {successful}                                                                                                    | 1.<br>2.<br>3.<br>4.                                 | app (nf-mediation,<br>nf-mediation-test,<br>iwf-mediation, iwf-<br>mediation-test)<br>vendor<br>nflnstanceld<br>kubernetes_names<br>pace                                                                                                    | ociwf_med_rule_up<br>date_status{app="nf<br>-mediation"}    | Gauge                 |

**Table 4-1 (Cont.) New Metriation Metrics for 1.5 Release**

| SL.N<br>O | Prom<br>etheu<br>S<br>state<br>Metric<br><b>Name</b>                     | <b>Metric Description</b>                                    | <b>Dimensions</b>                                                                                        | <b>Example</b> | <b>Metric</b><br><b>Type</b> |
|-----------|--------------------------------------------------------------------------|--------------------------------------------------------------|----------------------------------------------------------------------------------------------------|----------------|------------------------------|
| 10        | ociwf<br>med_i<br>ndividu<br>al_rule<br>$\_prove$<br>ssing_t<br>ime      | Processing time of<br>Every rule invoked                     | 1.<br>app (nf-mediation,<br>nf-mediation-test,<br>iwf-mediation, iwf-<br>mediation-test)<br>2.<br>vendor |                | Histogr<br>am                |
|           |                                                                          |                                                              | 3.<br>nflnstanceld                                                                                       |                |                              |
|           |                                                                          |                                                              | 4.<br>kubernetes_names<br>pace                                                                           |                |                              |
|           |                                                                          |                                                              | 5.<br>ruleName                                                                                           |                |                              |
|           |                                                                          |                                                              | 6.<br>ruleGroupName                                                                                      |                |                              |
| 11        | ociwf<br>$med$ <sub><math>-</math></sub><br>$msg_p$<br>rocessi<br>ng_tim | Processing time of<br>message which lands<br>on mediation    | 1.<br>app (nf-mediation,<br>nf-mediation-test,<br>iwf-mediation, iwf-<br>mediation-test)                 |                | Histogr<br>am                |
|           | е                                                                        |                                                              | 2.<br>vendor                                                                                             |                |                              |
|           |                                                                          |                                                              | 3.<br>nflnstanceld                                                                                       |                |                              |
|           |                                                                          |                                                              | 4.<br>kubernetes_names<br>pace                                                                           |                |                              |
| 12        | ociwf<br>med f<br>orward                                                 | <b>Total Number of</b><br>messages forwarded<br>to external. | 1.<br>app (iwf-mediation,<br>iwf-mediation-test)                                                         |                | Count<br>er                  |
|           | _to_ex                                                                   | Condition: When                                              | 2.<br>vendor                                                                                             |                |                              |
|           | t_total                                                                  | mediation works in<br>proxy mode.                            | 3.<br>nflnstanceld                                                                                       |                |                              |
|           |                                                                          |                                                              | 4.<br>kubernetes names<br>pace                                                                           |                |                              |
| 13        | ociwf_<br>med_i<br>ncomi                                                 | Total Number of<br>responses from<br>external.               | app (iwf-mediation,<br>1.<br>iwf-mediation-test)                                                         |                | Count<br>er                  |
|           | ng_rsp                                                                   | Condition: When                                              | 2.<br>vendor                                                                                             |                |                              |
|           | $_{\text{from}}$<br>ext_tot                                              | mediation works in<br>proxy mode                             | 3.<br>nflnstanceld                                                                                       |                |                              |
|           | al                                                                       |                                                              | 4.<br>kubernetes names<br>pace                                                                           |                |                              |

**Table 4-1 (Cont.) New Metriation Metrics for 1.5 Release**

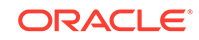

| SL.N<br>$\mathbf{o}$ | Prom<br>etheu<br>S<br>state<br><b>Metric</b><br>Name                               | <b>Metric Description</b>                                                                                      | <b>Dimensions</b>                                                                                                    | <b>Example</b> | <b>Metric</b><br><b>Type</b> |
|----------------------|------------------------------------------------------------------------------------|----------------------------------------------------------------------------------------------------|----------------------------------------------------------------------------------------------------|----------------|------------------------------|
| 14                   | ociwf<br>med_i<br>ncomi<br>ng_d2<br>$h_{red}$<br>total                             | Total Number of<br>requests from D2H<br>service as a part<br>of protocol translation<br>mode.                  | app (iwf-mediation,<br>1.<br>iwf-mediation-test)<br>2.<br>vendor<br>3.<br>nflnstanceld<br>4.<br>kubernetes_names<br>pace |                | Count<br>er                  |
| 15                   | ociwf_<br>med_o<br>utgoin<br>$g$ _rsp_<br>to_d2h<br>total                          | <b>Total Number of</b><br>responses to D2H<br>service as a part<br>of protocol translation<br>mode.            | 1.<br>app (iwf-mediation,<br>iwf-mediation-test)<br>2.<br>vendor<br>3.<br>nflnstanceld<br>4.<br>kubernetes_names<br>pace |                | Count<br>er                  |
| 16                   | ociwf_<br>med f<br>orward<br>$_to_h2$<br>d total                                   | <b>Total Number of</b><br>messages forwarded<br>to H2D as a part<br>of protocol translation<br>mode.           | 1.<br>app (iwf-mediation,<br>iwf-mediation-test)<br>2.<br>vendor<br>nflnstanceld<br>3.<br>4.<br>kubernetes_names<br>pace |                | Count<br>er                  |
| 17                   | ociwf<br>med i<br>ncomi<br>ng_rsp<br>$_{\text{from}}$<br>h <sub>2d_to</sub><br>tal | <b>Total Number of</b><br>responses received<br>from H2D as a part of<br>protocol translation as<br>a service. | 1.<br>app (iwf-mediation,<br>iwf-mediation-test)<br>2.<br>vendor<br>3.<br>nflnstanceld<br>4.<br>kubernetes names<br>pace |                | Count<br>er                  |

<span id="page-27-0"></span>**Table 4-1 (Cont.) New Metriation Metrics for 1.5 Release**

#### **Table 4-2 IWF Metric Reference**

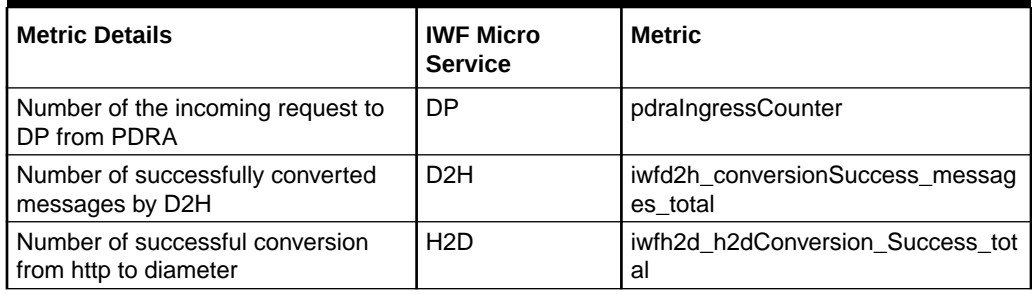

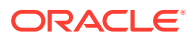

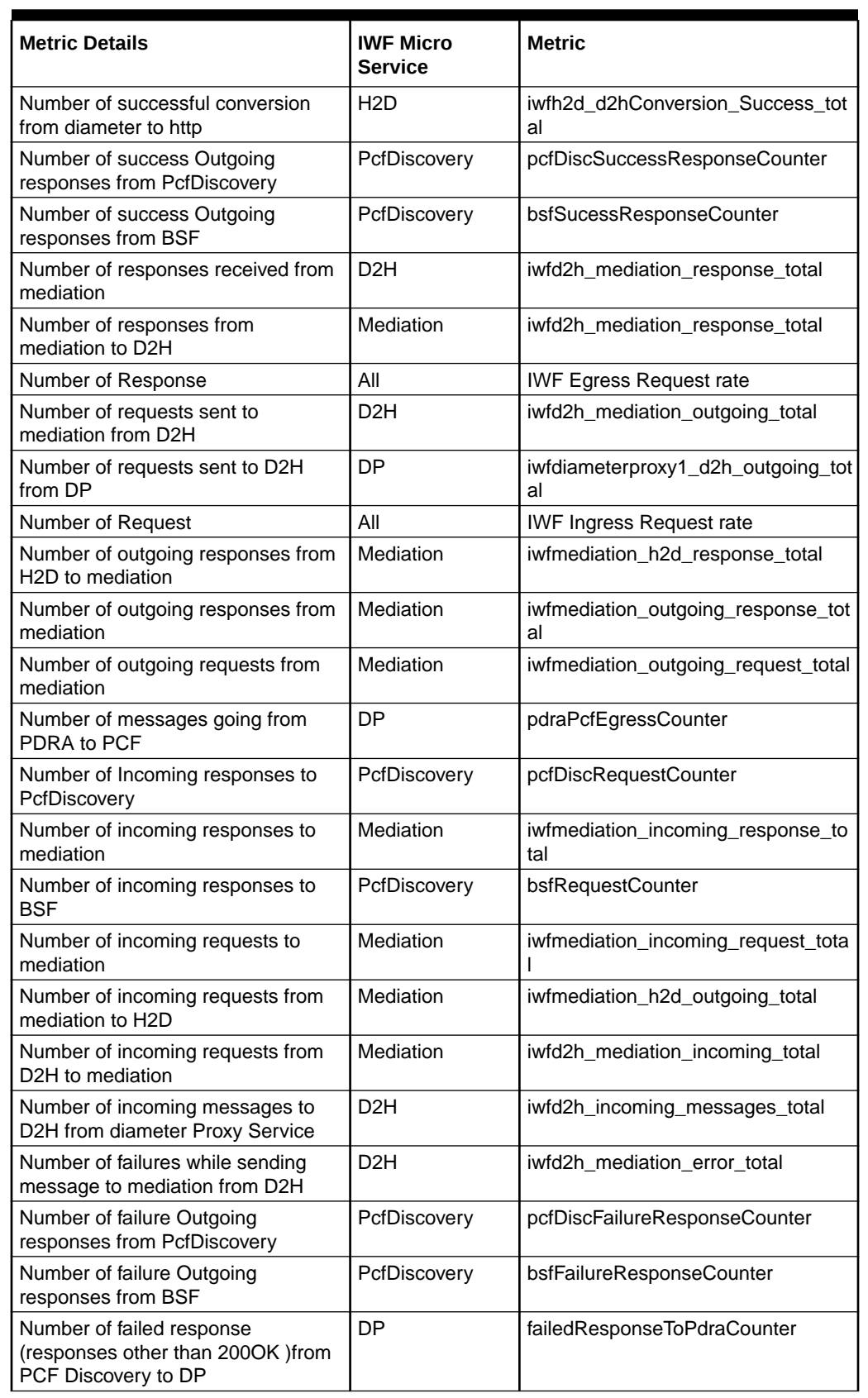

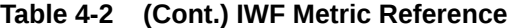

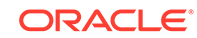

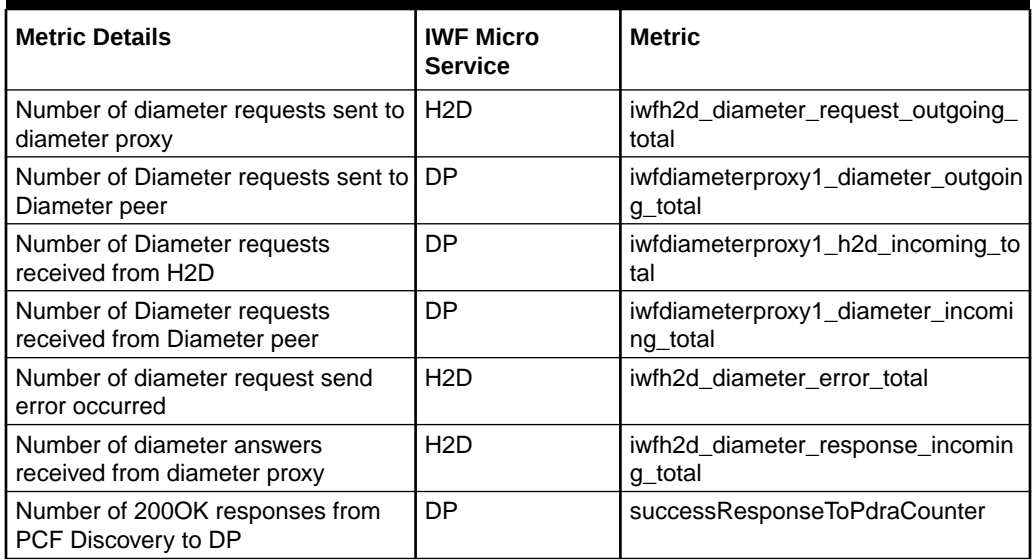

<span id="page-29-0"></span>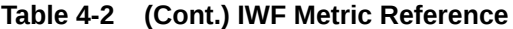

The table *Mediation Metric Reference* provides the information about Mediation Metrics.

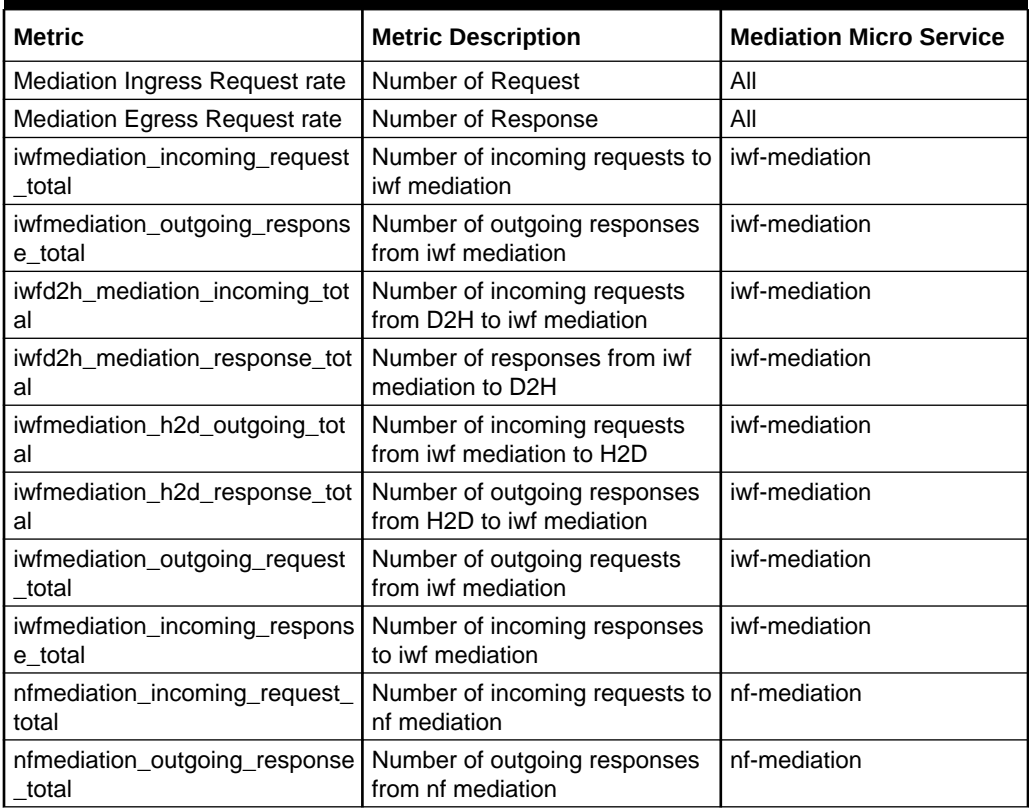

#### **Table 4-3 Mediation Metric Reference**

## <span id="page-30-0"></span>Alerts

The following are the alerts of IWF:

**IWF Alerts**

The following are IWF Alerts:

#### **Table 4-4 IWF Alerts**

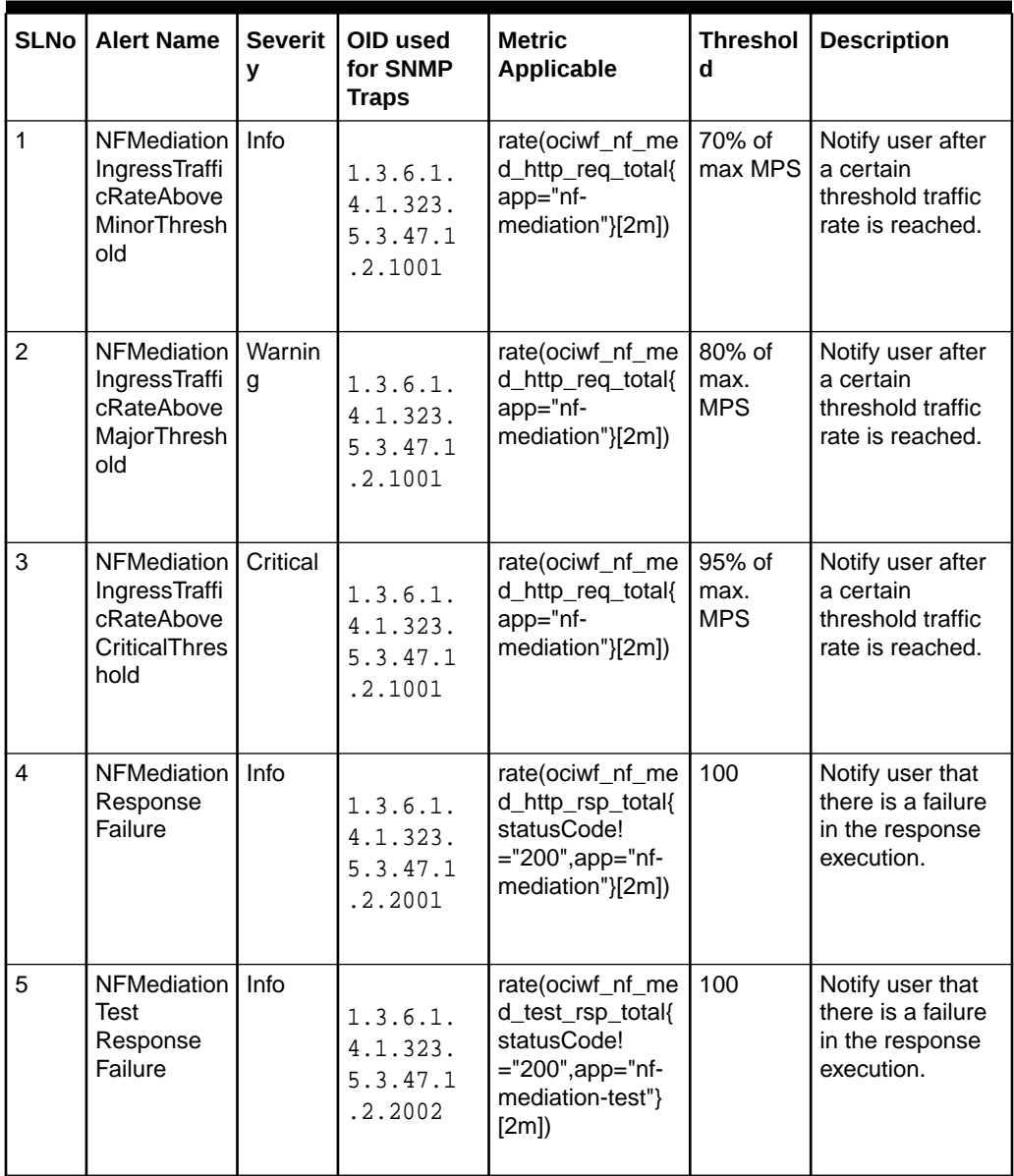

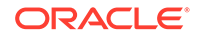

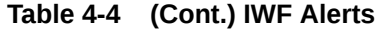

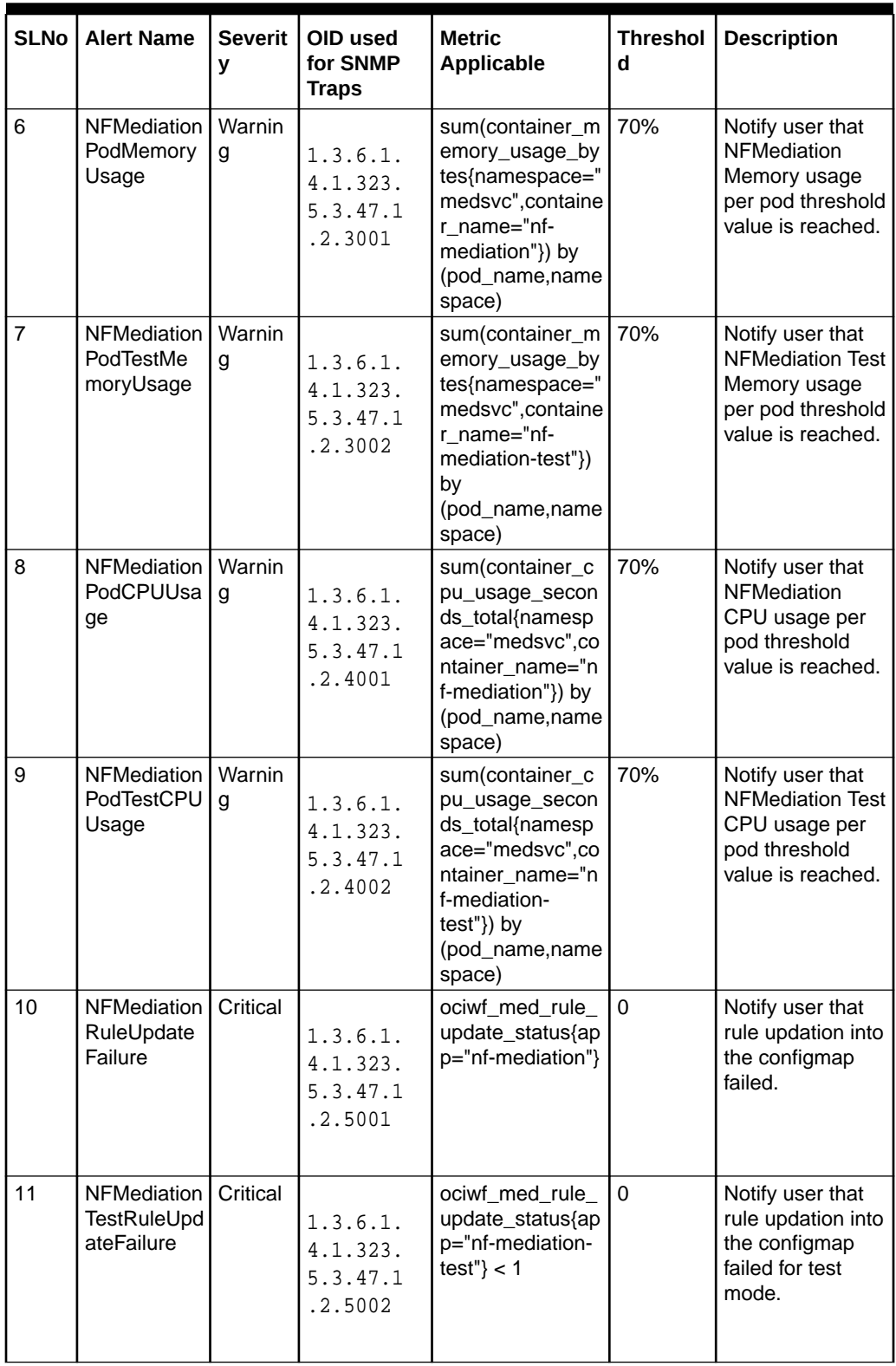

| <b>SLNo</b> | <b>Alert Name</b>                         | <b>Severit</b><br>v | OID used<br>for SNMP<br><b>Traps</b>        | <b>Metric</b><br><b>Applicable</b>                                                                               | <b>Threshol</b><br>d | <b>Description</b>                                                                                |
|-------------|-------------------------------------------|---------------------|---------------------------------------------|----------------------------------------------------------------------------------------------------|----------------------|---------------------------------------------------------------------------------------------------|
| 12          | <b>IWFMediatio</b><br>nPodCPUUs<br>age    | Warnin<br>g         | 1.3.6.1.<br>4.1.323.<br>5.3.47.1<br>.2.6001 | sum(container_c<br>pu usage secon<br>ds_total{containe<br>r="iwf-<br>mediation"}) by<br>(pod_name,name<br>space) | 70%                  | Notify user that<br><b>IWFMediation</b><br>CPU usage per<br>pod threshold<br>value is reached.    |
| 13          | <b>IWFMediatio</b><br>nPodMemor<br>yUsage | Warnin<br>g         | 1.3.6.1.<br>4.1.323.<br>5.3.47.1<br>.2.7001 | sum(container_m  <br>emory usage by<br>tes{container="iw<br>f-mediation"}) by<br>(pod_name,name<br>space)        | 70%                  | Notify user that<br><b>IWFMediation</b><br>Memory usage<br>per pod threshold<br>value is reached. |

<span id="page-32-0"></span>**Table 4-4 (Cont.) IWF Alerts**

### IWF Alert Configuration

Follow the steps below for IWF Alert configuration in Prometheus:

#### **Note:**

- **1.** By default Namespace for OCIWF is ociwf that must be updated as per the deployment.
- **2.** The OCIWF-config-1.5.0.0.0.zip file can be downloaded from OHC. Unzip the OCIWF-config-1.5.0.0.0.zip package after downloading to get IWFAlertrules-1.5.0.yamlfile.

#### **Procedure**

**1.** Take a backup of current configuration map of Prometheus:

```
kubectl get configmaps _NAME_-server -o yaml -n _Namespace_ > /tmp/ 
tempConfig.yaml
```
**2.** Check and add OCIWF Alert file name inside Prometheus configuration map:

```
sed -i '/etc\/config\/alertsiwf/d' /tmp/tempConfig.yaml 
sed -i '/rule_files:/a\ \- /etc/config/alertsiwf' /tmp/
tempConfig.yaml
```
**3.** Update configuration map with updated file name of OCIWF alert file:

kubectl replace configmap \_NAME\_-server -f /tmp/tempConfig.yaml

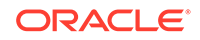

<span id="page-33-0"></span>**4.** Add OCIWF Alert rules in configuration map under file name of OCIWF alert file:

```
kubectl patch configmap _NAME_-server -n _Namespace_--type merge 
--patch "$(cat ~/iwfAlertrules.yaml)"
```
#### **Note:**

The Prometheus server takes an updated configuration map that is automatically reloaded after approximately 20 seconds. Refresh the Prometheus GUI to confirm that the OCIWF Alerts have been reloaded.

## IWF KPIs

The following are IWF KPIs:

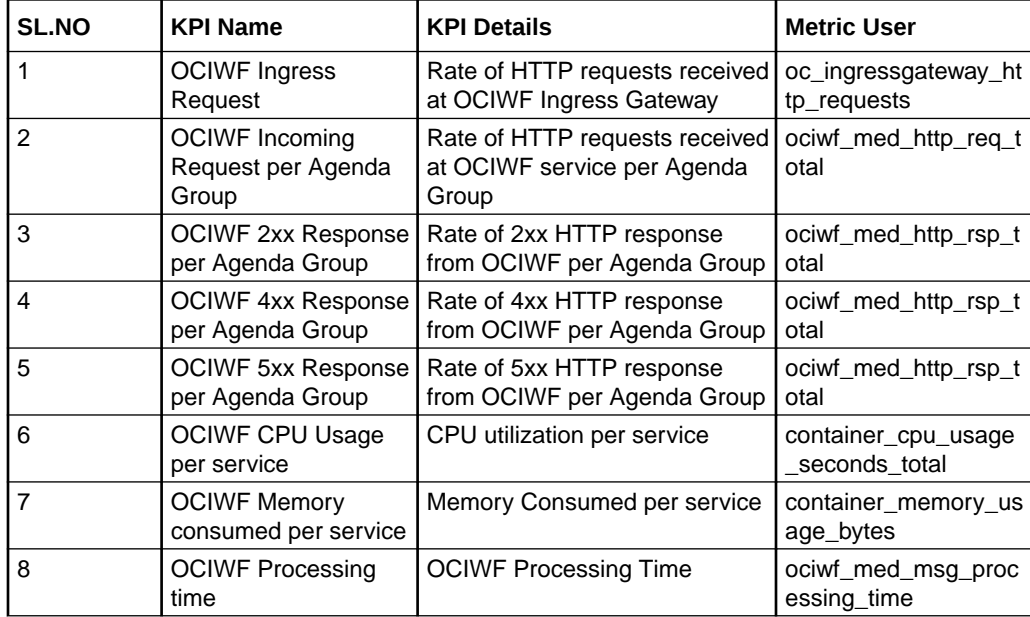

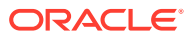